# Az 555-ös időzítő használata a mikrokontrolleres tervezésben

Nagy Gergely

BME EET

2012. április 4.

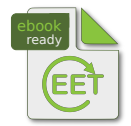

000000

[Bevezet´es](#page-1-0) [Az 555 fel´ep´ıt´ese](#page-2-0) [Alkalmaz´asok](#page-9-0) [Felhaszn´alt irodalom](#page-23-0)

### **Bevezetés**

- Az 555-ös IC-t Hans Camenzind tervezte 1971-ben a Signetics (ma Philips) munkatársaként.
- Az eredeti cél egy olyan oszcillátor volt, amire teljesül, hogy:
	- a frekvenciáját külső elemekkel (R, C) lehet beállítani,
	- tápfeszültség- és hőmérsékletfüggetlen.
- <span id="page-1-0"></span>■ Végül egy általános időzítő áramkör készült el, ami a mai napig a legnagyobb példányszámban eladott IC: 2003 táján évi 1 milliárd darabot gyártottak belőle (Fairchild, Maxim, Motorola, ST, TI, NXP).

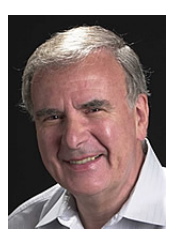

### 2 Az 555 felépítése

- $\blacksquare$  Az eredeti 555-ös
- $\blacksquare$  A bipoláris kapcsolás és magyarázata
- [A blokk-diagram](#page-6-0)
- A CMOS változat
- $A$ z 556-os IC

### **3** Alkalmazások

<span id="page-2-0"></span>**4 Felhasznált irodalom** 

## Az eredeti 555-ös

- Eredeti neve: NE555 (8 lábú DIP tokban).
- Bipoláris IC, nagyjából 20 BJT-ből (gyártófüggő), kb. ugyanennyi ellenállásból áll.
- $\blacksquare$  Tápfeszültség: 4,5–15 V
- $\blacksquare$  Tápáram (5 V-os tápfesz-nél): 3–6 mA
- $\blacksquare$  Maximális kimeneti áram: 200 mA
- <span id="page-3-0"></span>■ Működési hőmérséklettartomány: 0–70 $^{\circ}$  C

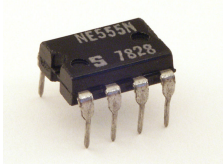

Az 555 felépítése  $000000$ 

Alkalmazások 000000000000 Felhasznált irodalom

## A teljes kapcsolás

<span id="page-4-0"></span>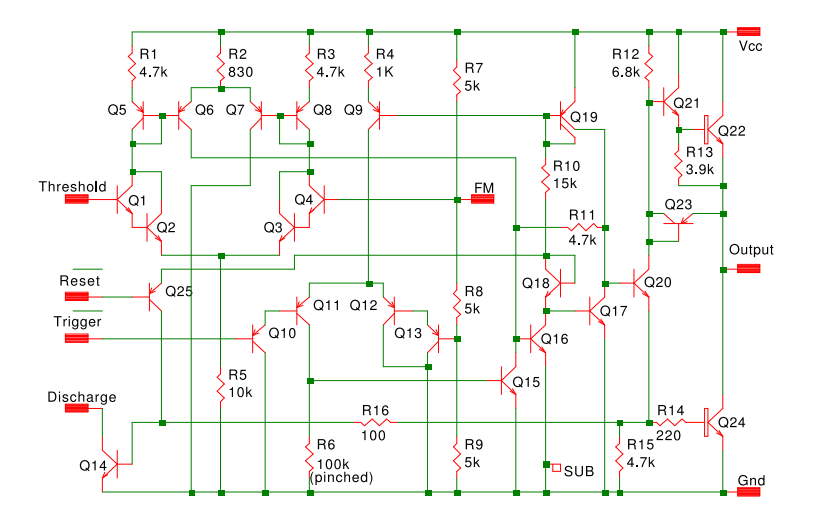

Az 555 felépítése  $000000$ 

Alkalmazások 000000000000 Felhasznált irodalom

# A kapcsolás felépítése

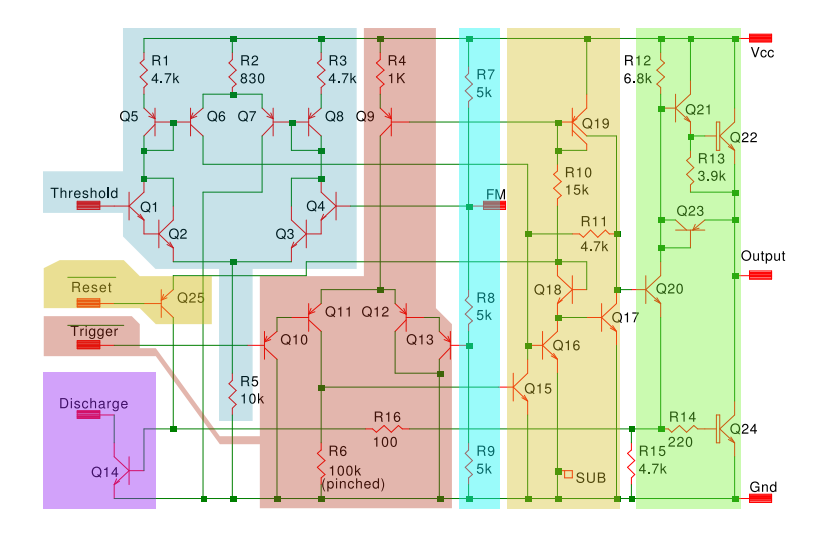

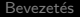

### A blokk-diagram és a lábkiosztás

<span id="page-6-0"></span>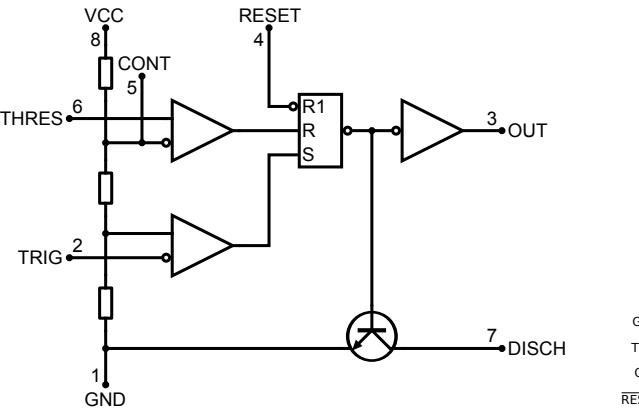

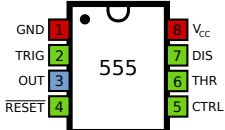

Az 555 felépítése  $0000000$ 

Alkalmazások 000000000000 Felhasznált irodalom

# A CMOS változat

Gyártják CMOS változatban is (pl. LMC555)

<span id="page-7-0"></span>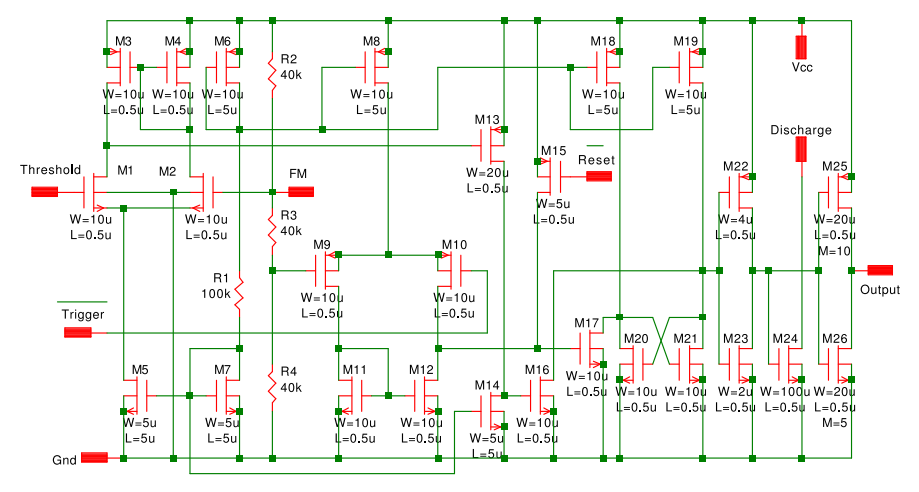

### $555 + 555 = 556$

#### $\blacksquare$  Két 555-ös egy tokban.

<span id="page-8-0"></span>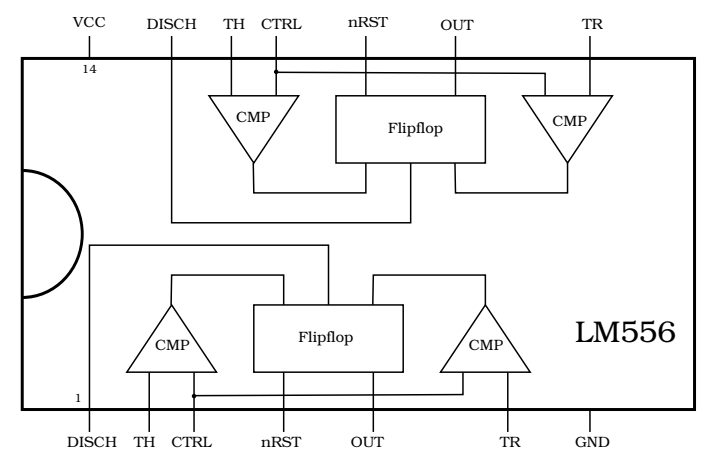

### 2 Az 555 felépítése

#### **3** Alkalmazások

- $\blacksquare$  Hiszterézises komparátor
- [Schmitt-trigger](#page-11-0)
- $\blacksquare$  Monostabil multivibrátor
- $\blacksquare$  Hiányzó impulzus detektor
- $\blacksquare$  ASK demoduláció
- $\blacksquare$  Astabil multivibrátor
- $\blacksquare$  VCO és FM
- Sötétség-detektor
- Tápfeszültség megszünését jelző riasztó
- Pulzus-szélesség moduláció  $\overline{\phantom{a}}$
- Háromszögjel-generátor
- <span id="page-9-0"></span> $\blacksquare$  Vízszint-mérő

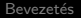

### Hiszterézises komparátor

- A THRES és a TRIG lábakat összekötve egy hiszterézises komparátort kapunk.
- <span id="page-10-0"></span>Ez közvetlenül felhasználható állásos szabályozó megvalósítására.

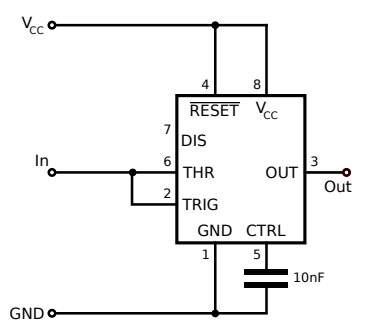

## Schmitt-trigger

- $\blacksquare$  A hiszterézises komparátor tulajdonképpen egy Schmitt-trigger, ami zajos digitális jelek javítására használható.
- A bemenet munkaponti értéke  $V_{CC}/2$ ; ha a jel eléri a  $2 \cdot V_{CC}/3$ -at, akkor a kimenet logikai 1-be kerül, ha a  $V_{CC}/3$ -ot, akkor logikai 0-ba.

<span id="page-11-0"></span>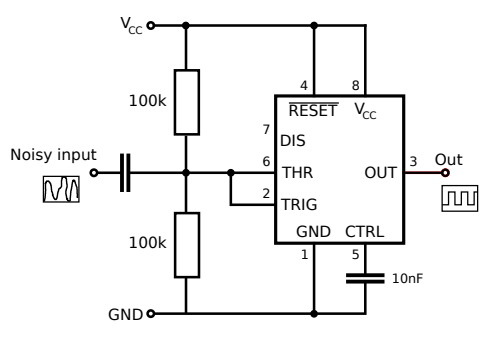

# Monostabil multivibrátor

- **Időzítésre használható** kapcsolás egy adott hosszúságú impulzus állítható elő a trigger jel segítségével (negatív logika).
- Amikor bekapcsoljuk a tápfeszültséget, R-en keresztül C elkezd feltöltődni.
- $\blacksquare$  Mikor eléri 2 ·  $V_{CC}/3$ -at, kimenet 0 lesz és bekapcsol a kisütő tranzisztor (DIS).
- $\blacksquare$  Ez a stabil állapot, amíg trigger jel nem érkezik, aminek hatására a kimenet 1 lesz és C újból töltődni kezd, míg újból el nem éri  $2 \cdot V_{CC}/3$ -at.

<span id="page-12-0"></span>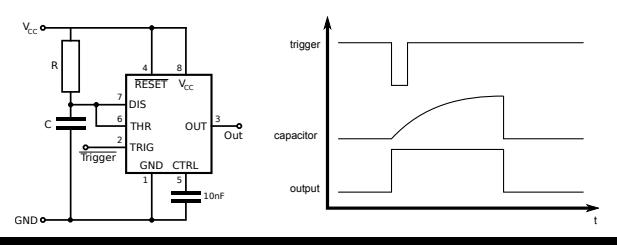

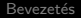

 $000000$ 

00**0●**000000000

Az 555 felépítése **Alkalmazások Alkalmazósok** Felhasznált irodalom

### A monostabil kapcsolás méretezése

 $\blacksquare$  Föld és  $V_{CC}$  között, feszültséggenerátorosan töltött kondenzátor feszültsége:

$$
U_C = V_{CC} \cdot \left(1 - e^{\frac{-t}{RC}}\right)
$$

Az 555 csak  $2 \cdot V_{CC}/3$ -ig hagyja feltöltődni, így a kezdő- és végérték:

$$
0 = V_{CC} \cdot \left(1 - e^{\frac{-t_1}{RC}}\right)
$$

$$
\frac{2}{3} \cdot V_{CC} = V_{CC} \cdot \left(1 - e^{\frac{-t_2}{RC}}\right)
$$

 $\blacksquare$  A két egyenlet hányadosából az exponenciálist kifejezve:

$$
3 = e^{\frac{t_2 - t_1}{RC}} = e^{\frac{\Delta t}{RC}}
$$

 $A<sub>m</sub>$ iből:

 $\Delta t = \ln(3) \cdot RC \simeq 1.1 RC$ 

# Hiányzó impulzus detektor

- $\blacksquare$  A monostabil kapcsolás van kiegészítve egy kisütő tranzisztorral (Missing-pulse Detector).
- Amikor megjön egy újabb impulzus a Trigger bemenetre, a kimenet 1-be kerül, és megkezdődne C feltöltése, azonban a PNP tranzisztor ezt megakadályozza.
- Ha az impulzusok elég sűrűn érkeznek, a tranzisztor nem hagyja feltöltődni C-t, és így a kimenet 1-ben marad.
- Ha kimarad(nak) impulzus(ok), akkor C feltöltődik, 0-ba kerül a kimenet és bekapcsol a belső kisütő tranzisztor.
- <span id="page-14-0"></span>■ A bekeretezett ábra egy **betörés-érzékelő alkalmazást** mutat ezen az elven.

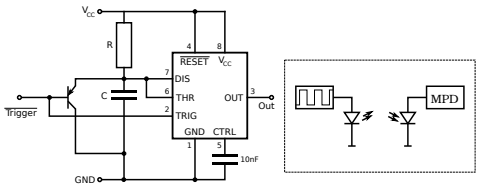

# ASK demoduláció

- Egy csúcsegyenirányítóval is megoldható a feladat, de akkor egy 1-es bit elején teljesen fel kell tölteni a kondenzátort, a végén pedig teljesen ki kell sütni – ez sok impulzusnyi idő, hiszen ha túl kicsi kondenzátort választanánk, akkor olyan mértékű lenne a kimenet hullámzása, hogy az már a logikai jel érétkét befolyásolhatná.
- $\blacksquare$  Az alábbi megoldással lényegében egy periodusidőnél kevesebb idő alatt változik a logikai jel.
- $\blacksquare$  Így sokkal nagyobb sávszélesség érhető el.

<span id="page-15-0"></span>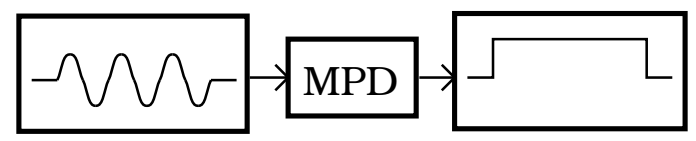

# Astabil multivibrátor

<span id="page-16-0"></span>Felhasználható négyszögjel-generátornak, de mérésre is: a kimeneti frekvencia mérésével megmérhető R vagy C értéke.

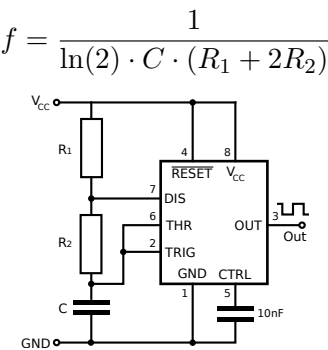

# VCO és FM

- Astabil kapcsolásban a Control bemenet segítségével a komparálási szinteket állítva változik a frekvencia, így egy feszültségvezérelt oszcillátort (VCO) kapunk.
- Ha egy váltakozó jelet kapcsolunk a Control-ra, akkor annak függvényében változó frekvenciájú kimeneti jelet kapunk: ez frekvenciamoduláció (ezért hívják a Control bemenetet sokszor FM-nek).

<span id="page-17-0"></span>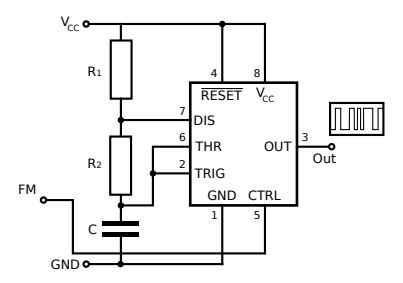

# Sötétség-detektor

- $\blacksquare$  Ez egy egyszerű oszcillátor, aminek a RESET bemenetét irányítja egy szenzor.
- AZ LDR (Light Dependent Resistor) egy opto-ellenállás, aminek kis megvilágításnál nagy az értéke, fény hatására erősen lecsökken az ellenállása (félvezető alapú).
- <span id="page-18-0"></span> $\blacksquare$  Az LDR-t egy termo-ellenállásra cserélve...

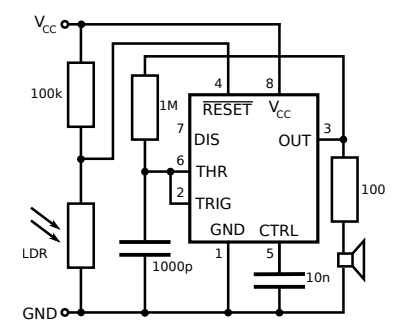

## Tápfeszültség megszünését jelző riasztó

<span id="page-19-0"></span>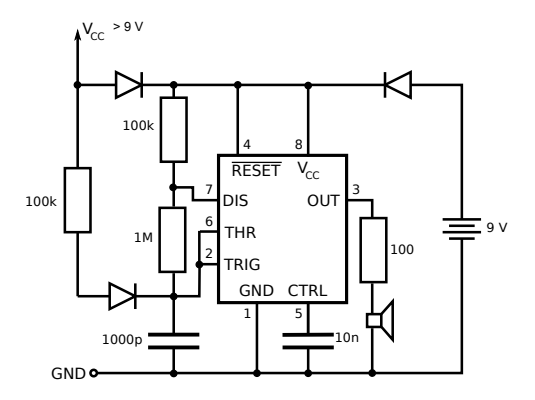

# Pulzus-szélesség moduláció

A vezérlő bemenetet (CTRL) használva a moduláló jel bemeneteként, a monostabil kapcsolás PWM-ként használható.

A trigger bemenetre kell a vivőt (négyszögjel) kötni.

<span id="page-20-0"></span>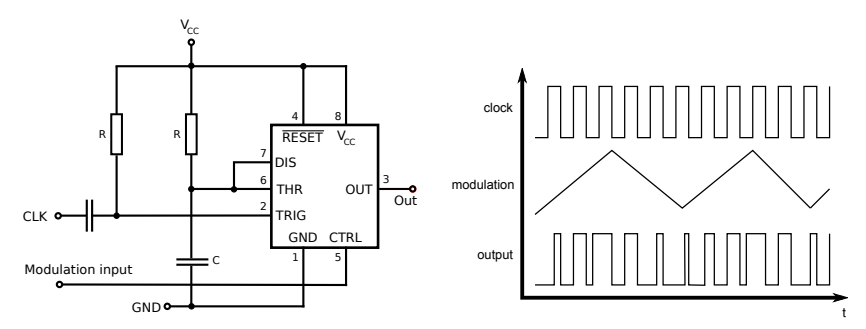

## Háromszögjel-generátor

- Kihasználjuk, hogy a tranzisztorok kimeneti karakterisztikája áramgenerátor-jellegű.
- Egy pontosabb áramgenerátor-kapcsolással igényesebb jelet lehetne előállítani.
- $\blacksquare$  A periódusidő:

$$
T = \frac{2}{3} \cdot RC \cdot V_{CC} \cdot \frac{1}{1 - U_{BE}}
$$

<span id="page-21-0"></span>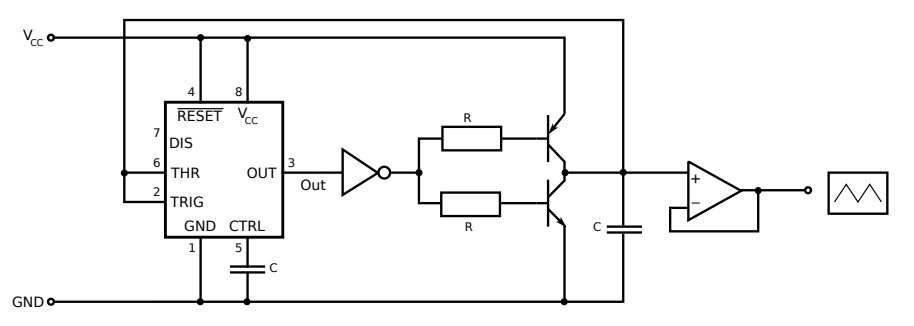

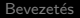

## Vízszint-mérő

- Kihasználja a víz vezetőképességét  $(R \simeq 100 \, k\Omega)$ .
- A kimenetről egy szivattyút vezérelve, a minimum és maximum szint között lehet tartani a víz szintjét.

<span id="page-22-0"></span>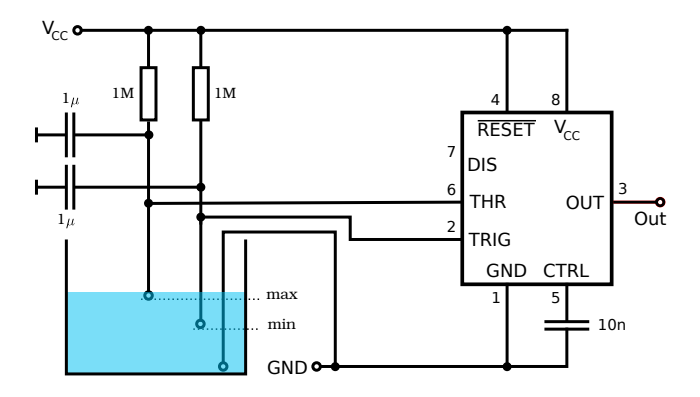

# Felhasznált irodalom

- **Hans Camenzind: Designing analog chips**  $(www.designinganalogchips.com)$
- **Philips AN170: NE555 and NE556 applications**
- **ELM556 Datasheet, National Semiconductor Corporation**
- www.sentex.ca/~mec1995/gadgets/555/555.html
- <span id="page-23-0"></span>Intertative http://www.falstad.com/circuit/